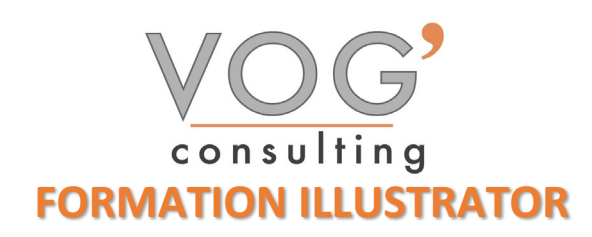

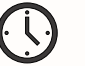

**DUREE :** 7 heures

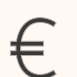

 **PRIX :** 840€

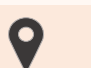

 **LIEU :** Cf. Convention

**NOMBRES DE PERSONNES :**  1 à 8 personnes

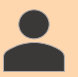

**PUBLICS CONCERNES :** 

Cette formation s'adresse à tout public.

## **PRE-REQUIS :**

Il est nécessaire d'être initié à l'utilisation d'un ordinateur et de pratiquer régulièrement l'environnement Windows.

## **DELAIS D'ACCES :**

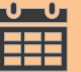

Les dates sont à convenir directement avec le centre ou le formateur. Les formations sont disponibles toute l'année en présentiel et/ou distanciel

## **REFERENCES REGLEMENTAIRE :**

**-**Les conditions générales de vente et le règlement intérieur sont consultable sur notre site internet. -Articles L.6353-1 du Code du Travail

## **MODALITES D'ACCES :**

L'accès à nos formations peut être initié, soit par un particulier, soit par l'employeur, soit à l'initiative du salarié avec l'accord de ce dernier. Votre CPF est mobilisable pour certaines de nos formations. Les demandeurs d'emploi peuvent aussi avoir accès à nos formations. N'hésitez pas à prendre contact avec nous.

### **ACCESSIBILITES :**

Les personnes en situation d'handicap souhaitant suivre cette formation sont invitées à nous contacter directement, afin d'étudier ensemble les possibilités de suivre la formation.

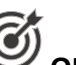

# **OBJECTIFS DE LA FORMATION**

Les stagiaires seront capables de :

- Utiliser les fonctionnalités élémentaires d'Illustrator en vue de créer un document et de le conserver dans de bonnes conditions
- Personnaliser l'interface et les outils de base d'Illustrator afin de créer et modifier un document
- Gérer l'outil Texte afin de créer du texte mais également exploiter les caractères spéciaux et le mode de fusion pour créer des effets uniques
- Utiliser les fonctions de retouches afin d'éditer l'illustration
- Gérer les différents formats pour faciliter l'enregistrement, identifier les zones de travail afin de les exploiter et optimiser l'export d'un document en vue d'une contribution externe
- Paramétrer la configuration matérielle en vue d'optimiser les performances d'Illustrator

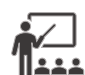

## **MOYENS ET METHODES PEDAGOGIQUES**

Un intervenant qualifié accompagne les participants pendant toute la durée de la formation. Nous mettons à disposition des ordinateurs, salle de réunion, une imprimante, des supports de cours et un accompagnement informatique :

- $\triangleright$  Présentation et étude de cas
- $\triangleright$  Exercices et applications sur des cas concrets
- $\triangleright$  Participation active
- > La pédagogie est adaptée aux adultes

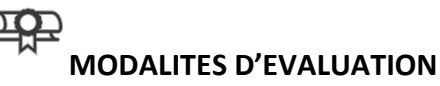

- Test d'entrée en formation
- Feuille de présence
- $\triangleright$  Évaluation des acquis du stagiaire par mises en situation
- $\triangleright$  Questionnaire de satisfaction
- $\triangleright$  Certificat de réalisation
- Passage certification

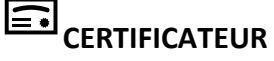

- > [ISOGRAD Tosa Illustrator](https://www.francecompetences.fr/recherche/rs/6205/)
- Code de la fiche : RS6205
- Date d'échéance de l'enregistrement : 14-12-2024

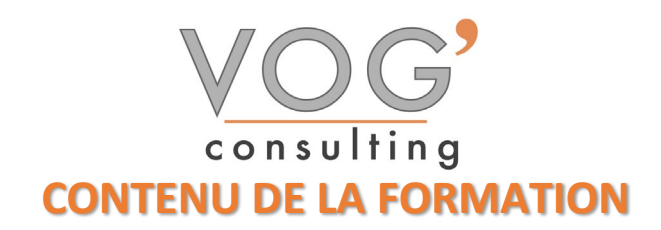

#### $\div$  **PRENDRE EN MAIN ILLUSTRATOR**

- **Présentation**
- Découvrir l'interface (fenêtre de démarrage, outils, panneau, menus, zoom)
- $\triangleright$  Adopter quelques raccourcis
- Créer un document

### ❖ DOCUMENTS

- Créer un nouveau document
- $\triangleright$  Modifier le format d'un document existant
- Créer un document à partir d'un modèle
- $\triangleright$  Ouvrir un document
- Afficher les informations sur le document
- Enregistrer au format Illustrator
- Enregistrer au format Illustrator EPS
- $\triangleright$  Importer une image

### CALQUES

- $\triangleright$  Principe
- $\triangleright$  Créer et paramétrer les calques
- $\triangleright$  Sélectionner un calque et les objets associés
- $\triangleright$  Dupliquer un calque
- $\triangleright$  Supprimer des calques
- Modifier l'ordre des calques
- Créer un sous-calque
- Verrouiller/Déverrouiller les calques
- $\triangleright$  Fusionner des calques